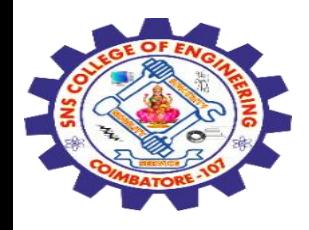

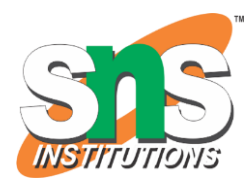

1

# **SNS COLLEGE OF ENGINEERING**

Kurumbapalayam (Po), Coimbatore – 641 107

### **An Autonomous Institution**

Accredited by NBA – AICTE and Accredited by NAAC – UGC with 'A' Grade Approved by AICTE, New Delhi & Affiliated to Anna University, Chennai

### **DEPARTMENT OF COMPUTER SCIENCE AND ENGINEERING-IOT Including CS&BCT**

COURSE NAME : 19SB602 FULL STACK DEVELOPMENT FOR NEXT GENERATION IOT

III YEAR / VI SEMESTER

### Unit I- **INTRODUCTION TO WEB TECHNOLOGIES**

Topic : Applying CSS to HTML, Selectors

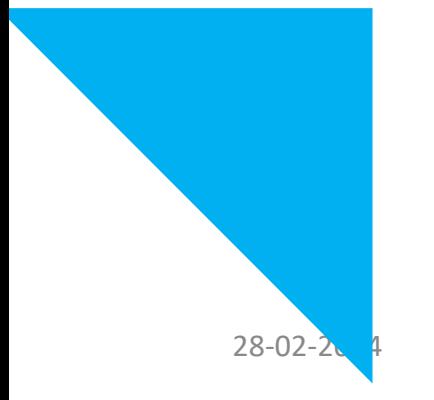

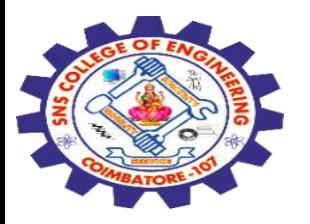

### **CSS Selectors**

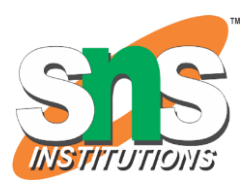

CSS selectors are used to "**find" (or select) the HTML elements you want to style.**

**We can divide CSS selectors into five categories:**

Simple selectors (select elements based on name, id, class)

Combinator selectors (select elements based on a specific relationship between them)

Pseudo-class selectors (select elements based on a certain state)

Pseudo-elements selectors (select and style a part of an element)

28-02-2024 **Applying CSS to HTML, Selectors / 19SB602/FSD FOR NEXT GENERATION IOT /Mr.R.Kamalakkannan/CSE-IOT/SNSCE** Attribute selectors (select elements based on an attribute or attribute value)

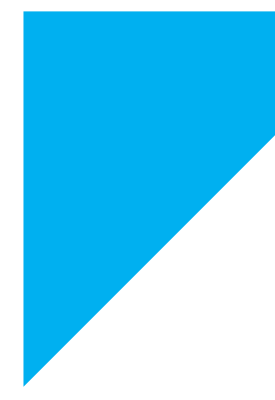

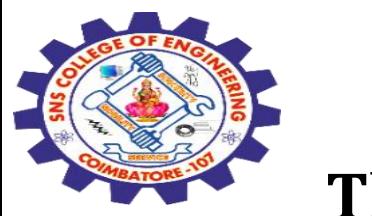

## **The CSS element Selector**

# The element selector **selects HTML elements based on the element name.**

# **Example**

Here, all <p> elements on the page will be center-aligned, with a red text color:

# **p { text-align: center; color: red; }**

28-02-2024 Applying CSS to HTML, Selectors / 19SB602/FSD FOR NEXT GENERATION IOT /Mr.R.Kamalakkannan/CSE-IOT/SNSCE

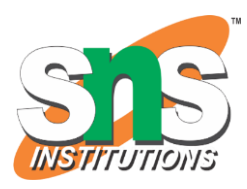

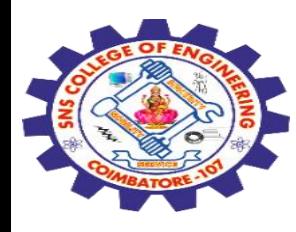

```
<!DOCTYPE html>
<html>
<head>
<style>
p {
 text-align: center;
 color: red;
} 
</style>
</head>
<body>
```
Every paragraph will be affected by the style. Me too! And me!

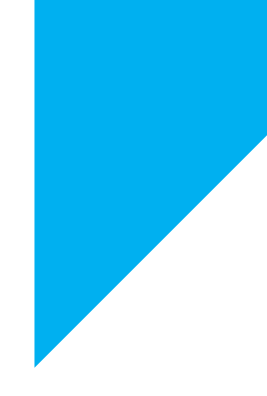

**<p>Every paragraph will be affected by the style.</p> <p id="para1">Me too!</p> <p>And me!</p>**

</body> </html>

28-02-2024 Applying CSS to HTML, Selectors / 19SB602/FSD FOR NEXT GENERATION IOT /Mr.R.Kamalakkannan/CSE-

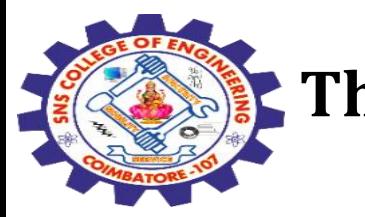

# **The CSS id Selector**

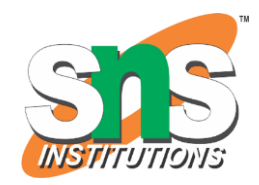

The id selector uses the **id attribute of an HTML element** to select a specific element.

The id of an element is unique within a page, so the id selector is used to select one unique element!

To select an element with a specific id, write a hash (#) character, followed by the id of the element. **Example**

The CSS rule below will be applied to the HTML element with **id="para1": #para1 { text-align: center; color: red;**

**}**

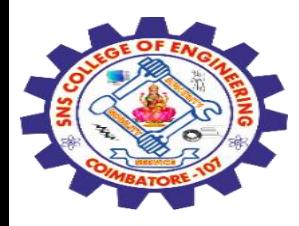

```
<!DOCTYPE html>
<html>
<head>
<style>
#para1 {
  text-align: center;
  color: red;
}
</style>
</head>
<body>
```
**<p id="para1">Hello World!</p>**

<p>This paragraph is not affected by the style.</p>

</body> </html>

28-02-2024 Applying CSS to HTML, Selectors / 19SB602/FSD FOR NEXT GENERATION IOT /Mr.R.Kamalakkannan/CSE-IOT/SNSCE

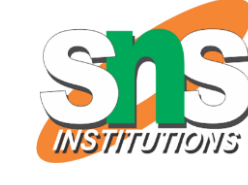

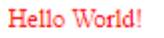

This paragraph is not affected by the style.

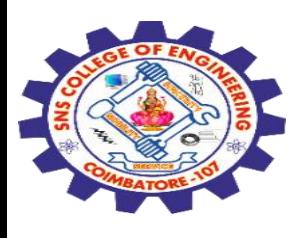

# **The CSS class Selector**

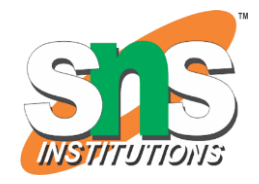

The class selector **selects HTML elements with a specific class attribute.**

To select elements with a specific class, write a period (.) character, followed by the class name.

### **Example**

In this example all HTML elements with class="center" will be red and center-aligned:

**.center { text-align: center; color: red; }**

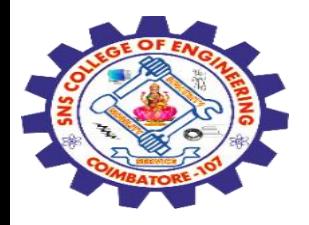

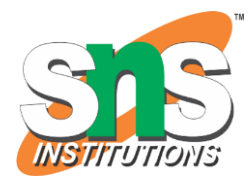

<!DOCTYPE html> <html> <head> <style> **.center { text-align: center; color: red; }** </style> </head> <body>

#### Red and center-aligned heading

Red and center-aligned paragraph.

<h1 class="center">Red and center-aligned heading</h1> <p class="center">Red and center-aligned paragraph</p>

</body> </html>

28-02-2024 Applying CSS to HTML, Selectors / 19SB602/FSD FOR NEXT GENERATION IOT /Mr.R.Kamalakkannan/CSE-

IOT/SNSCE

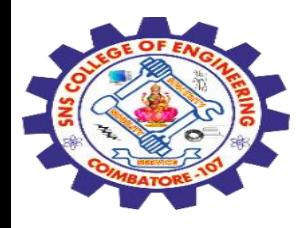

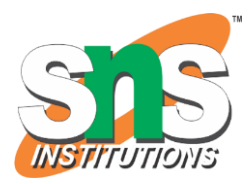

# **The CSS Universal Selector**

The universal **selector (\*) selects all HTML elements on the page.**

**Example** The CSS rule below will affect every HTML element on the page:

```
* {
 text-align: center;
  color: blue;
}
```
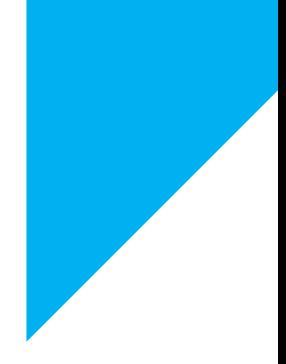

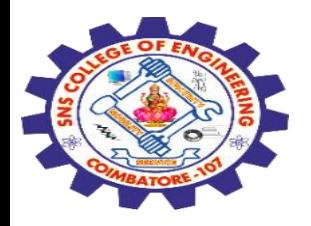

```
<!DOCTYPE html>
<html>
<head>
<style>
* {
 text-align: center;
 color: blue;
}
</style>
</head>
<body>
```
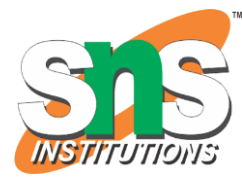

### **Hello world!**

Every element on the page will be affected by the style.

Me too!

And me!

### **<h1>Hello world!</h1>**

**<p>Every element on the page will be affected by the style.</p> <p id="para1">Me too!</p> <p>And me!</p>**

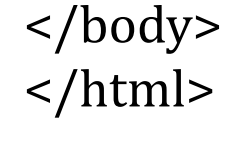

<sup>28-02-2024</sup> Applying CSS to HTML, Selectors / 19SB602/FSD FOR NEXT GENERATION IOT /Mr.R.Kamalakkannan/CSE-

IOT/SNSCE

10

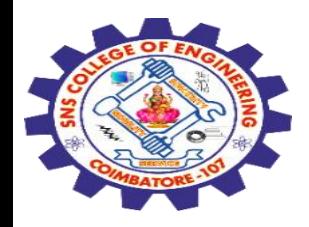

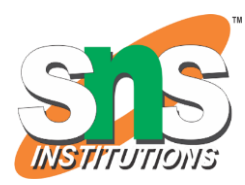

### **The CSS Grouping Selector**

# The grouping selector selects **all the HTML elements with the same style definitions.**

Look at the following CSS code (the h1, h2, and p elements have the same style definitions):

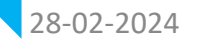

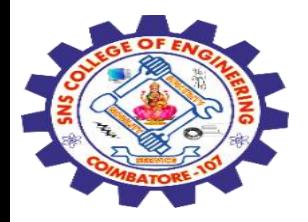

<!DOCTYPE html> <html> <head> <style> **h1, h2, p { text-align: center; color: red; }** </style> </head> <body>

**<h1>Hello World!</h1> <h2>Smaller heading!</h2> <p>This is a paragraph.</p>**

</body> </html>

28-02-2024 Applying CSS to HTML, Selectors / 19SB602/FSD FOR NEXT GENERATION IOT /Mr.R.Kamalakkannan/CSE-IOT/SNSCE

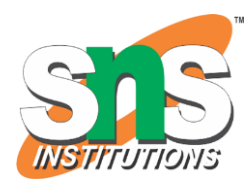

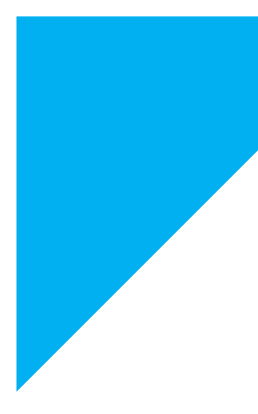

#### **Hello World!**

**Smaller heading!** 

This is a paragraph.

12

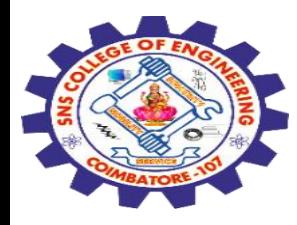

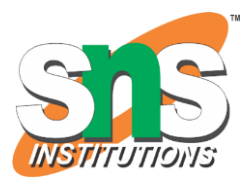

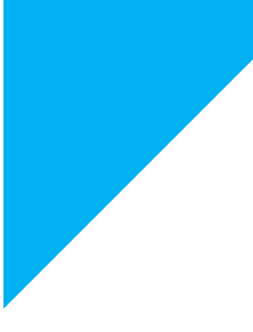

# Any Query????

Thank you……

28-02-2024 Applying CSS to HTML, Selectors / 19SB602/FSD FOR NEXT GENERATION IOT /Mr.R.Kamalakkannan/CSE-IOT/SNSCE